## **IA900WA タイヤクランプターゲット キャリブレーション 操作手順**

最初にタイヤクランプターゲットを使用する時は、キャリブレーションが必要です。最初に一度だけ実施します。 キャリブレーションに必要な物:テスト車両、ジャッキアップ、車両前に3m以上のスペース

## 操作手順

 ①タイヤクランプターゲットを車両の前輪に装着し、車両の前輪をジャッキアップします。 ②タイヤを空転(手動で回転)させて、タイヤクランプのキャリブレーションを実施します。 ③フロントタイヤ用とリアタイヤ用のタイヤクランプターゲットをそれぞれ実施します。 左リア用のクランプターゲットのキャリブレーションは、左フロントタイヤに装着し実施 右リア用のクランプターゲットのキャリブレーションは、右フロントタイヤに装着し実施

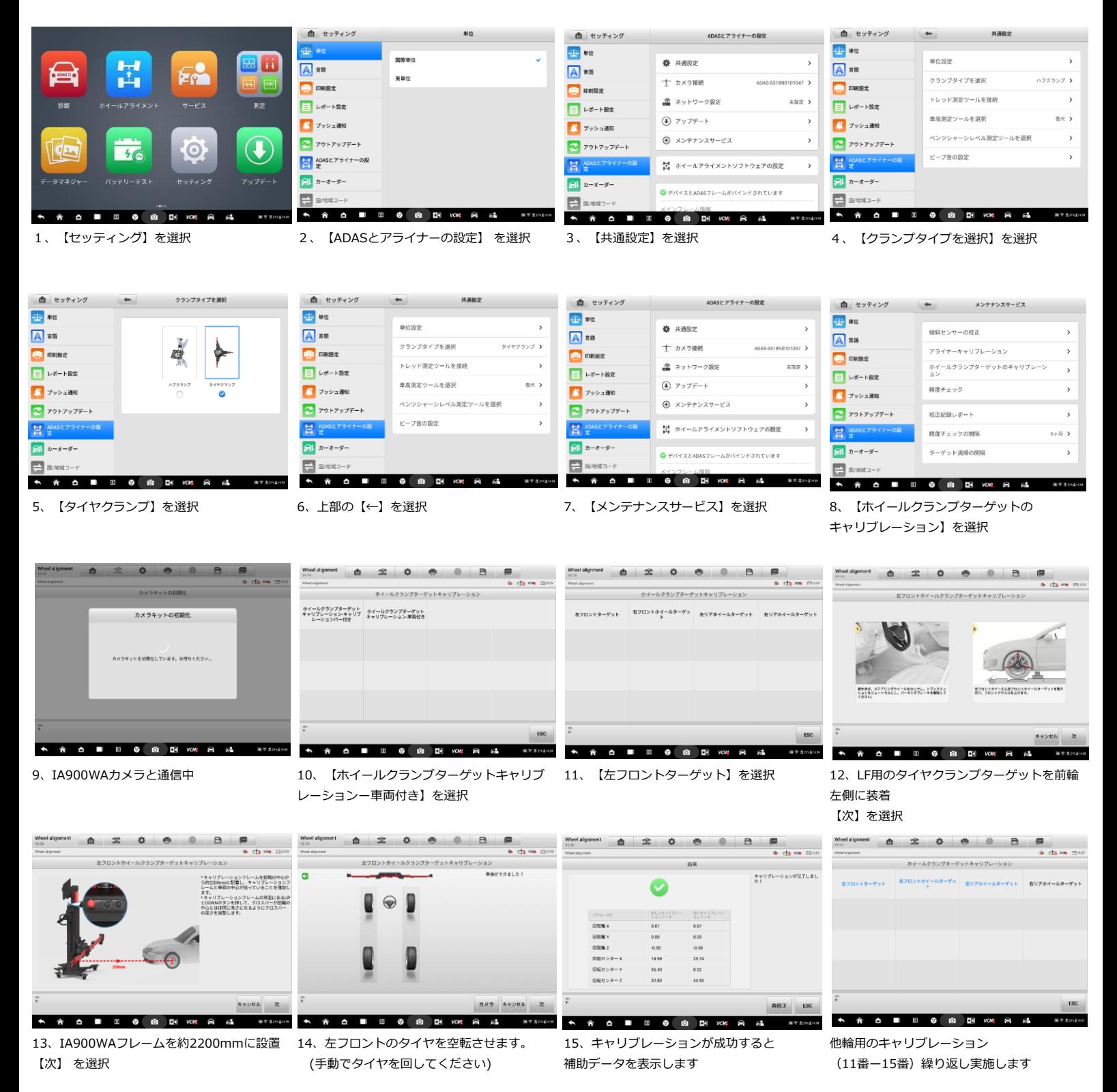

```
AUTEL
```